### **Grade Roster**

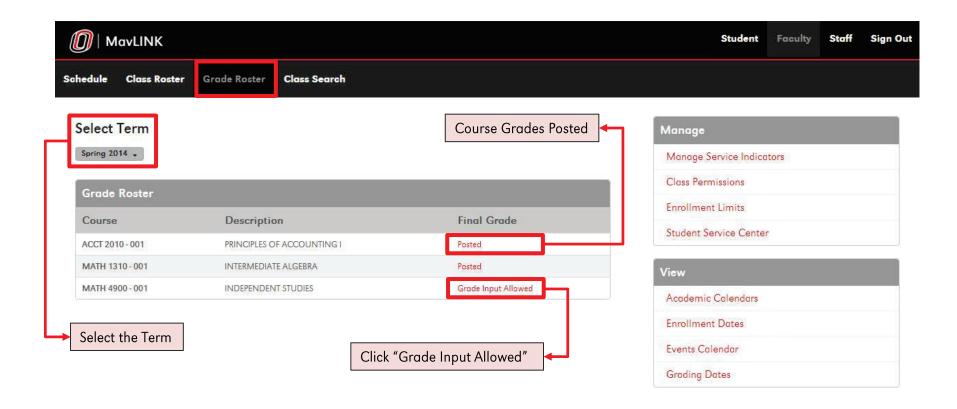

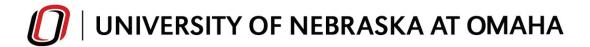

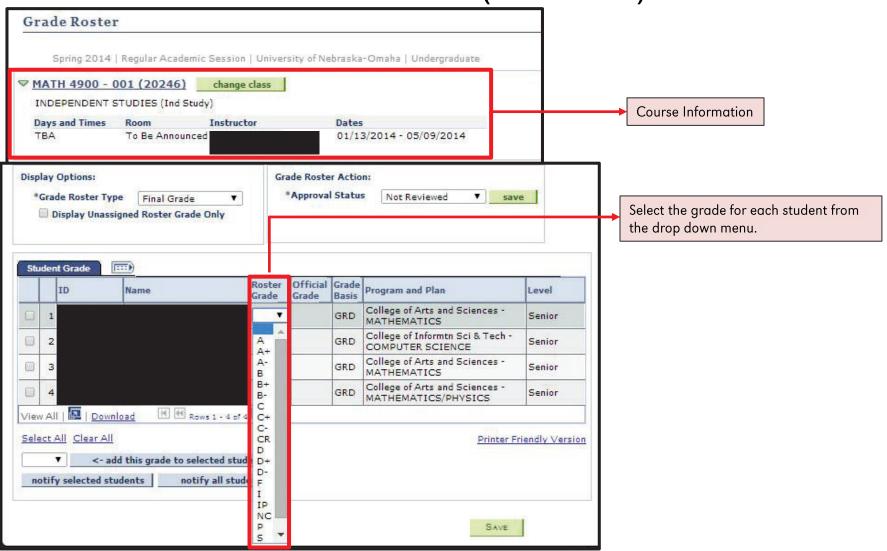

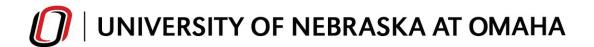

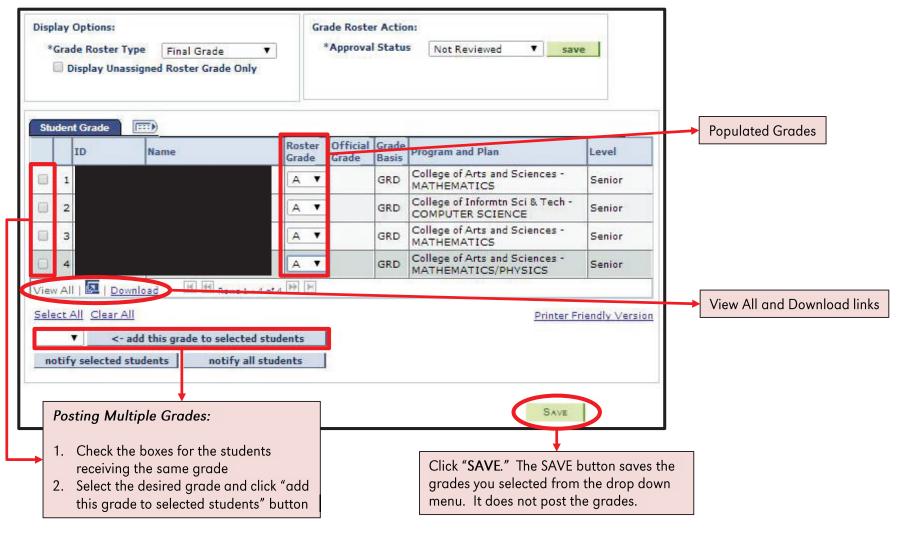

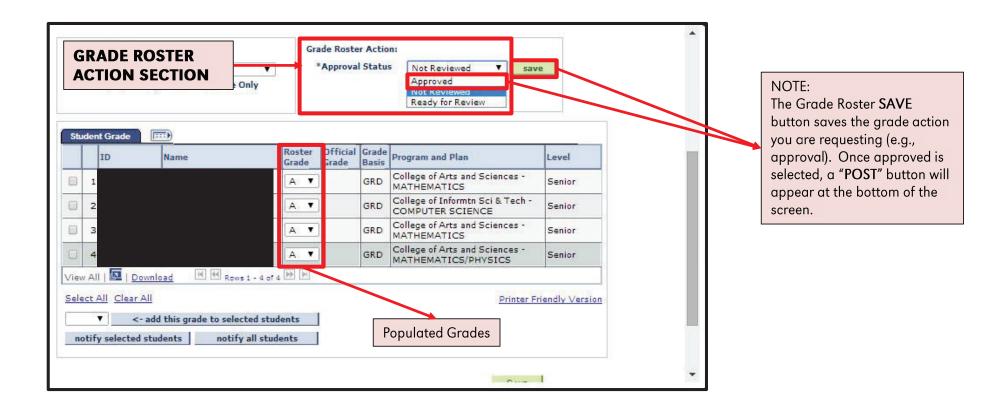

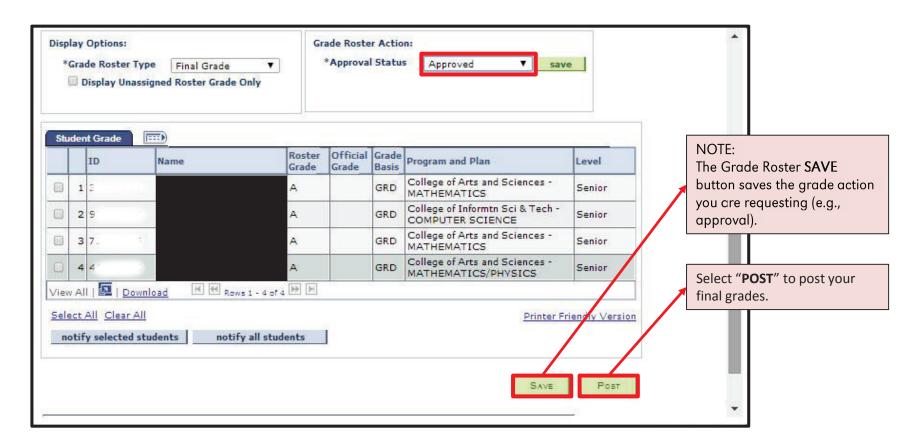

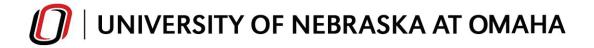

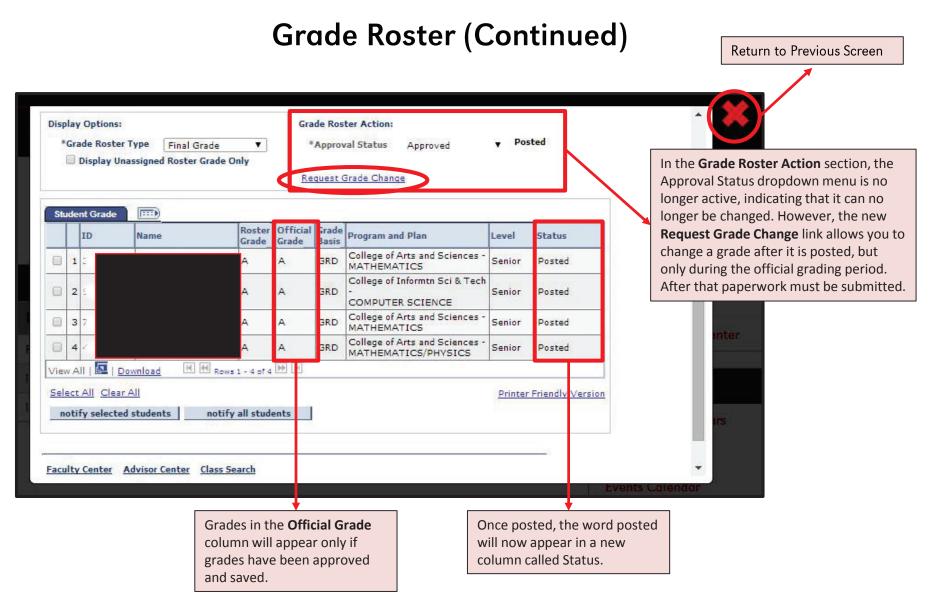